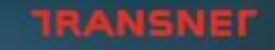

delivering freight reliably

**ATHENA** 

# 2020/07/ **Integrated Port Management System (IPMS) Permit Application Guideline - 2020**

ا ک

#### **OVERVIEW**

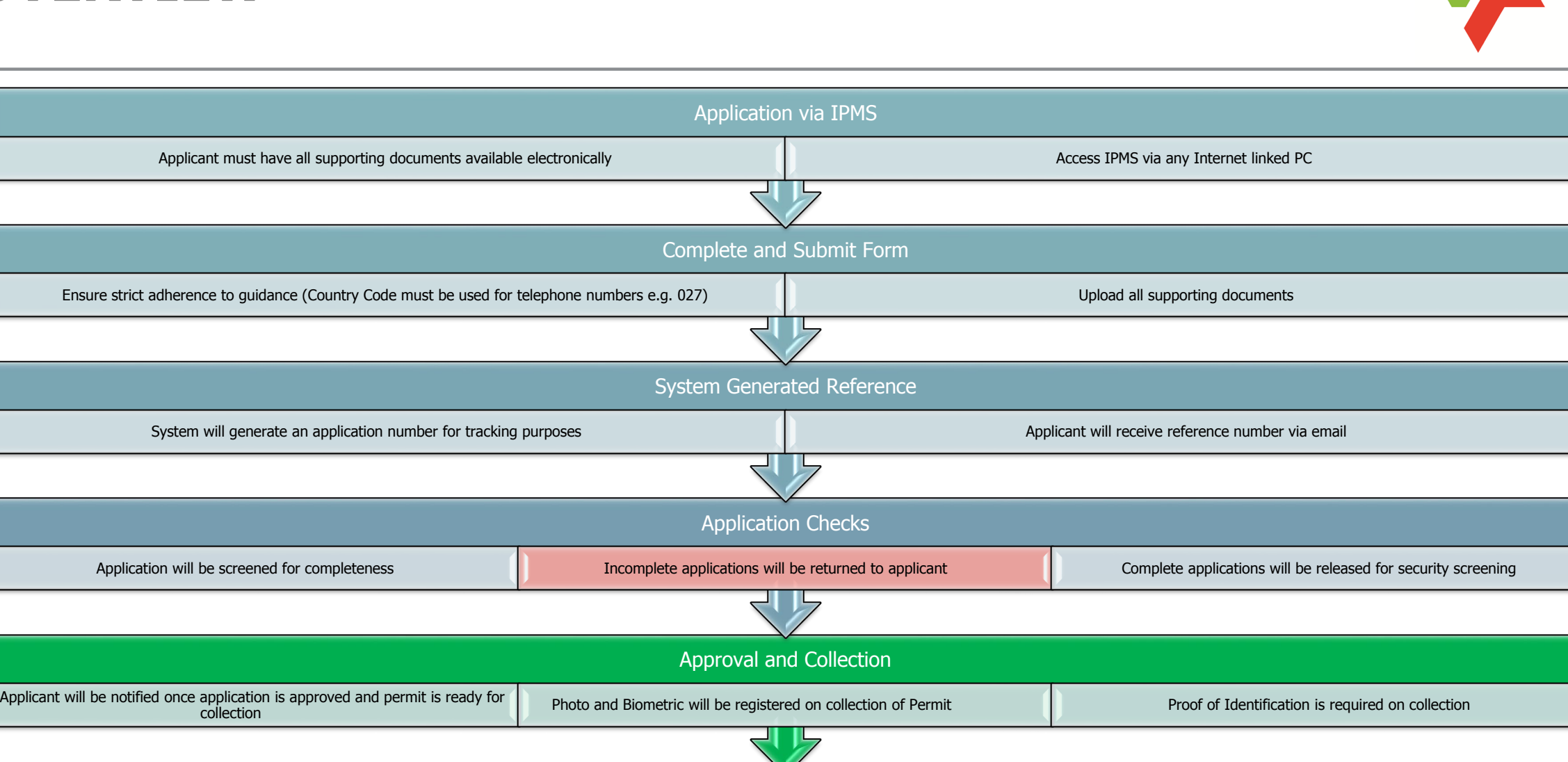

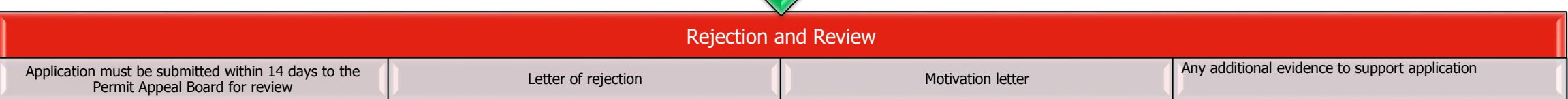

#### **OVERVIEW OF IPMS**

**3**

https://ipms.transnet.net/PortEntryPassApplicatior

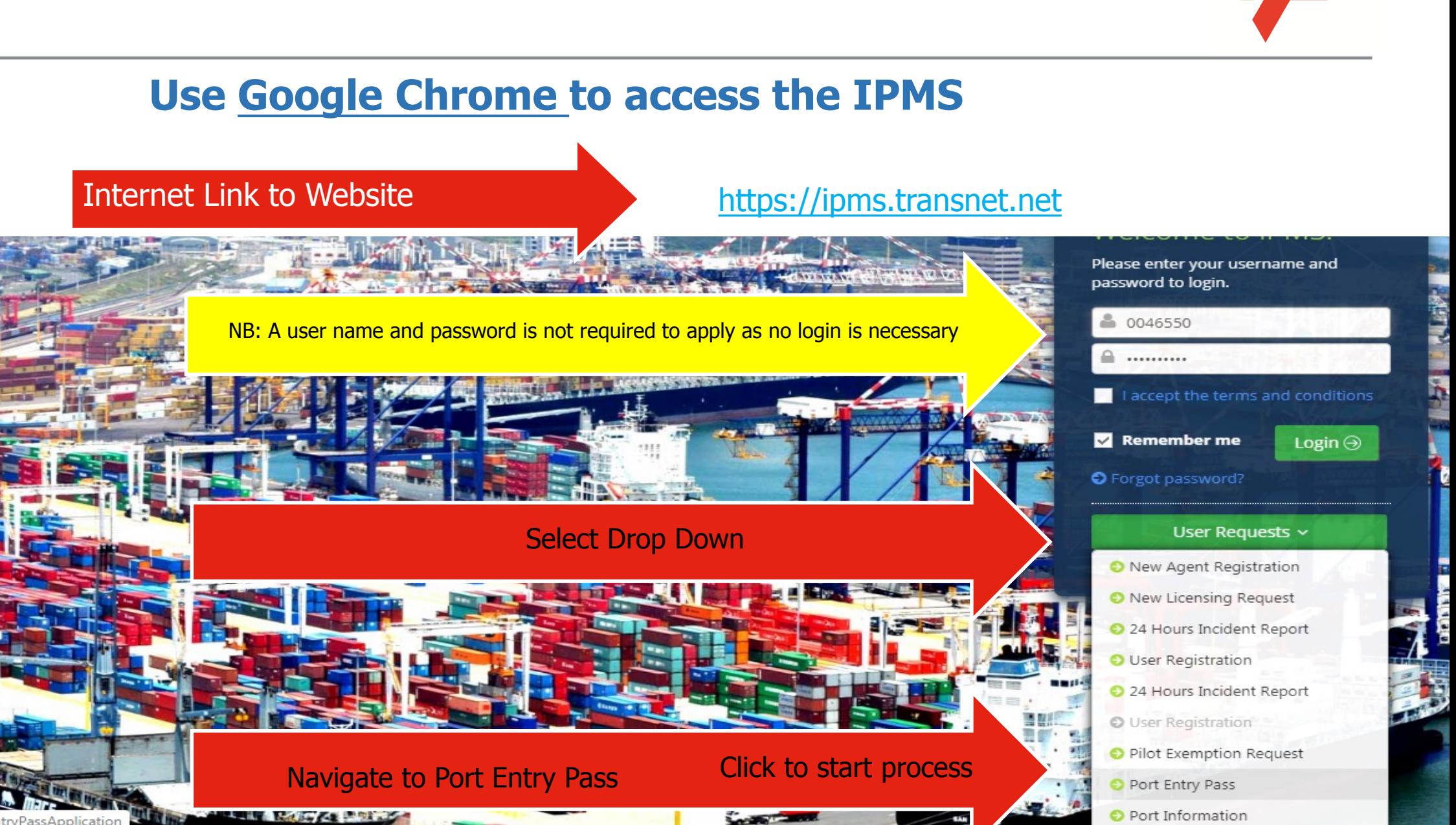

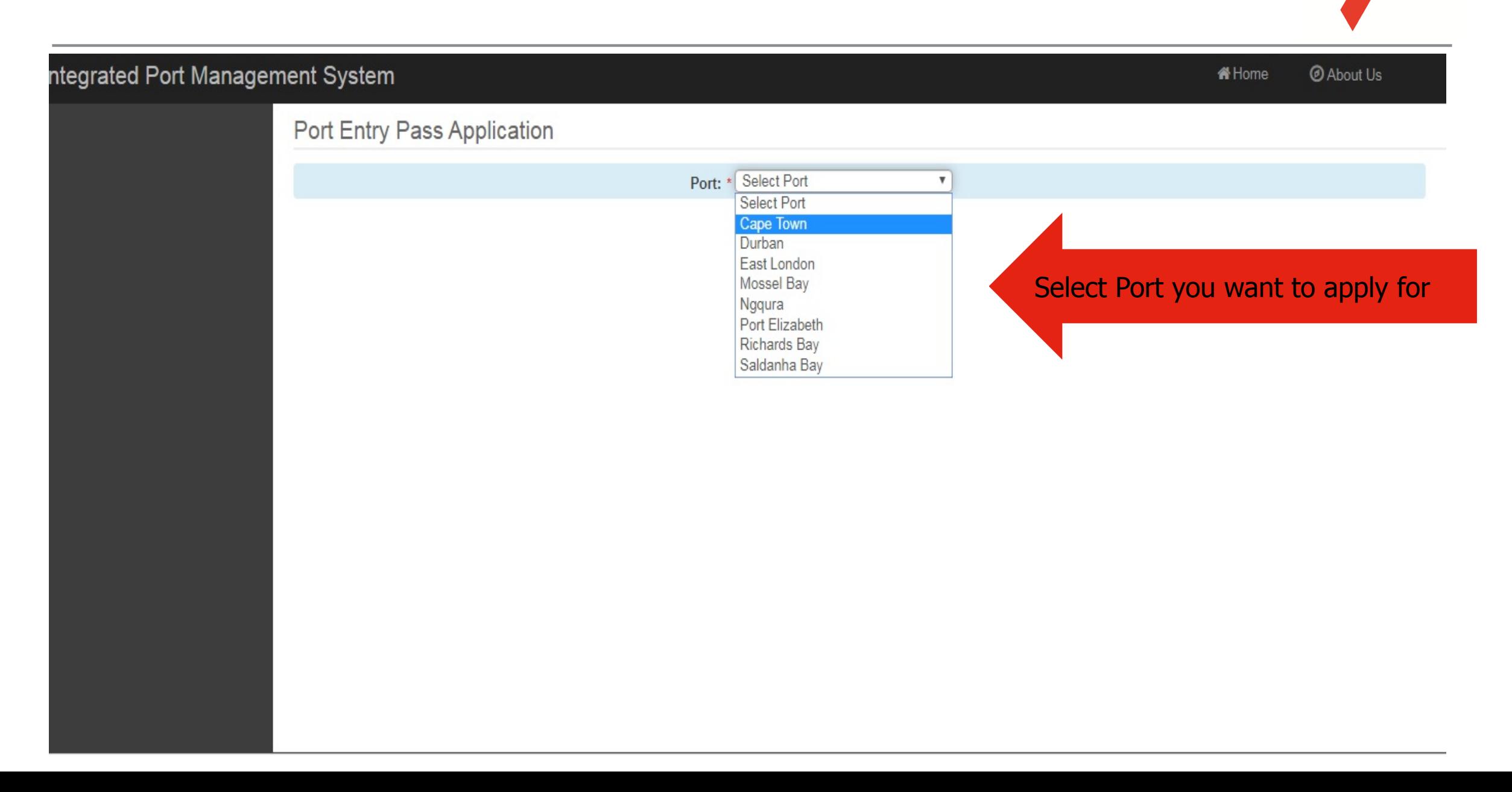

Integr

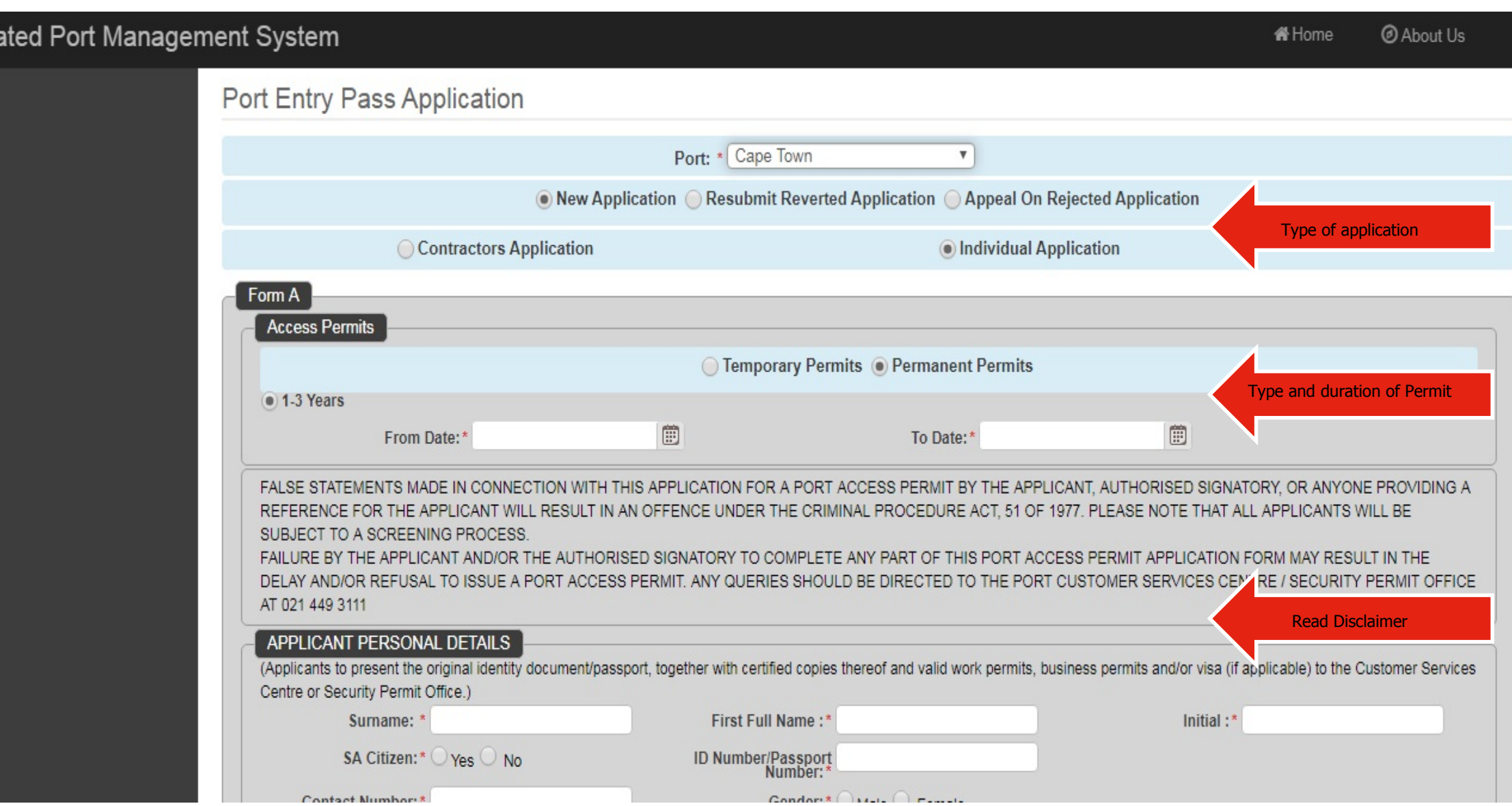

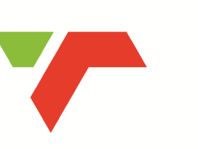

**TRANSNEF** 

#### **Mobile/Telephone/Fax numbers must be prefixed with country code e.g. 027**

#### ntegrated Port Management System

<br /> **W** Home @ About Us

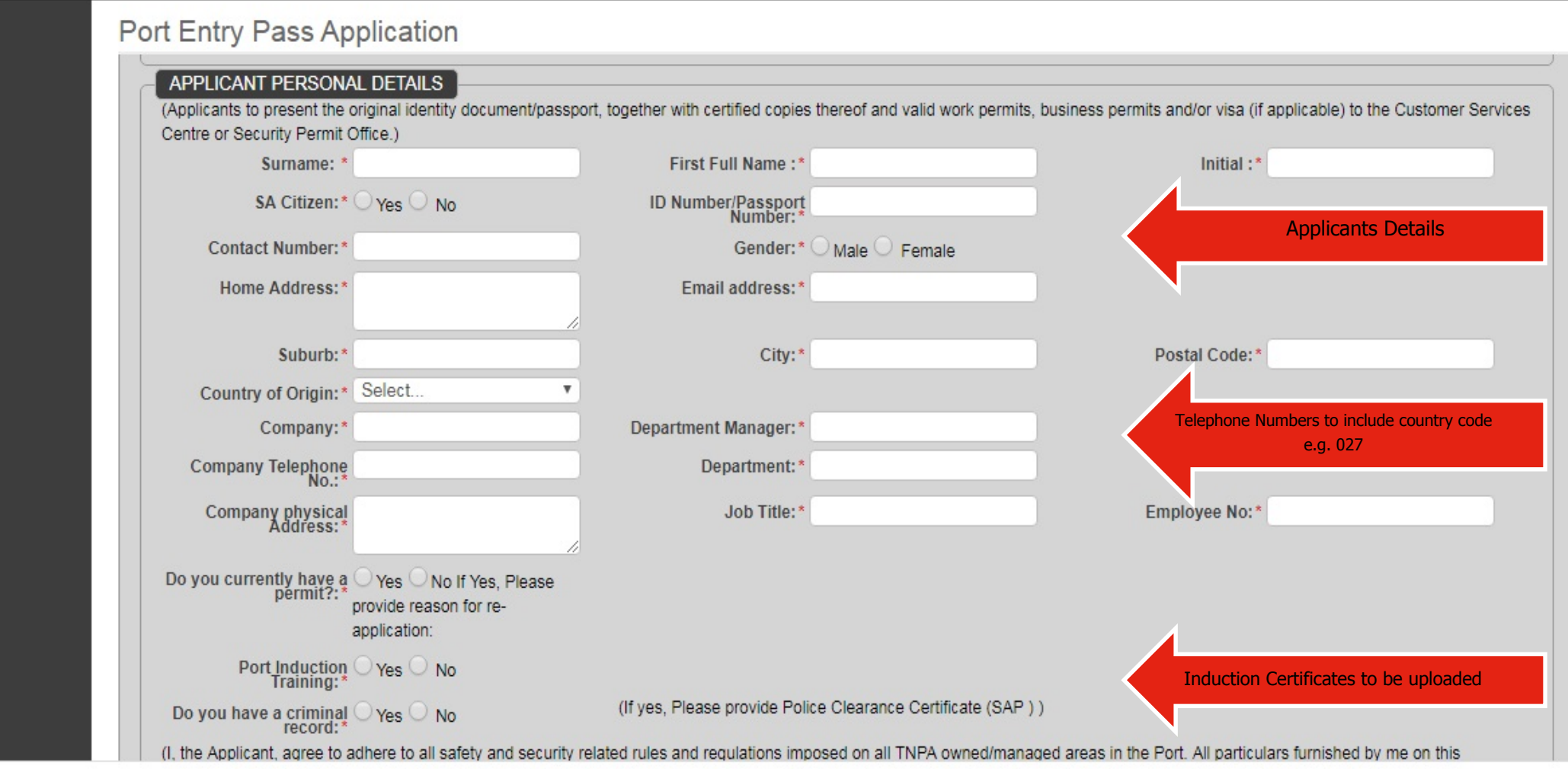

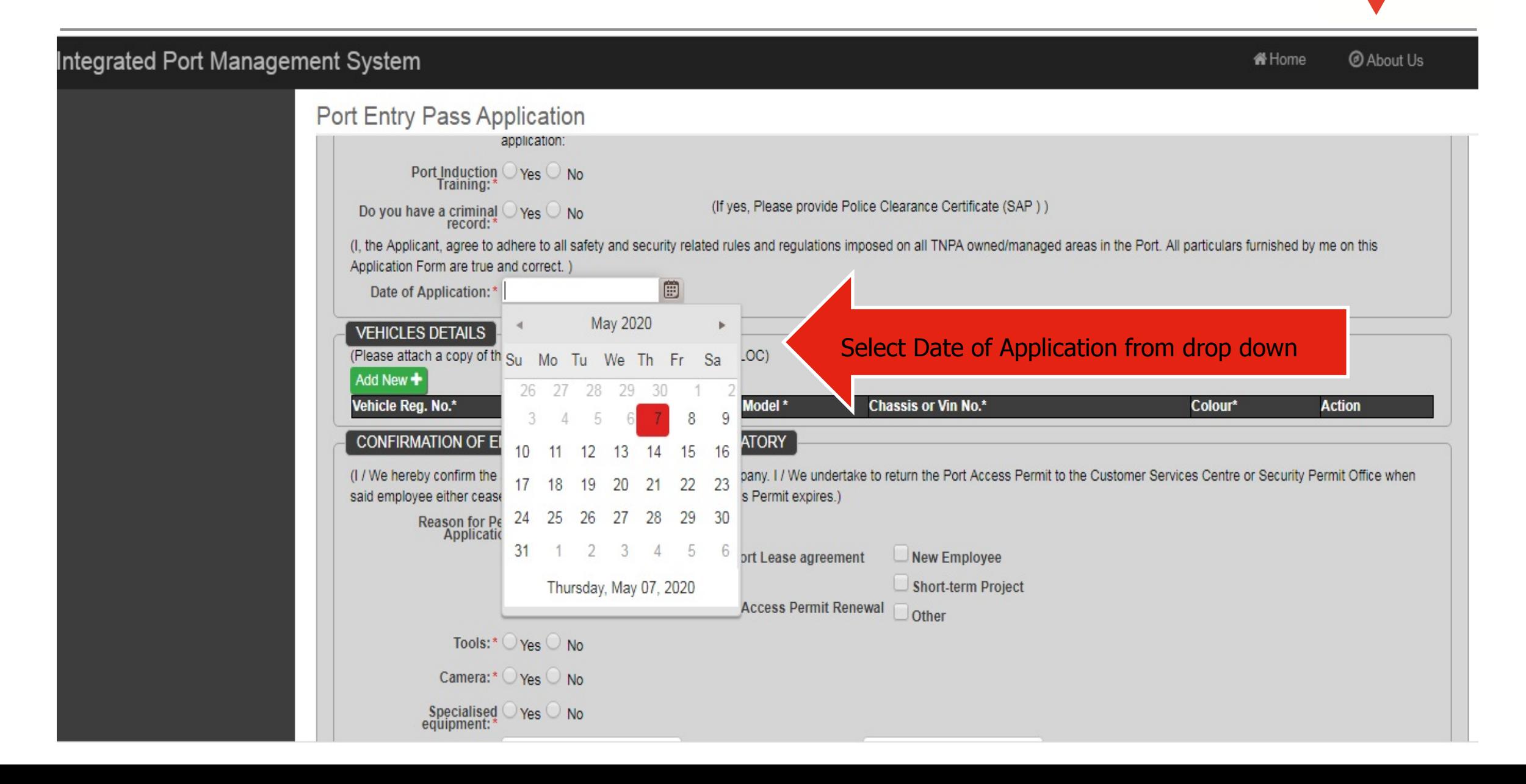

**TRANSNEF** 

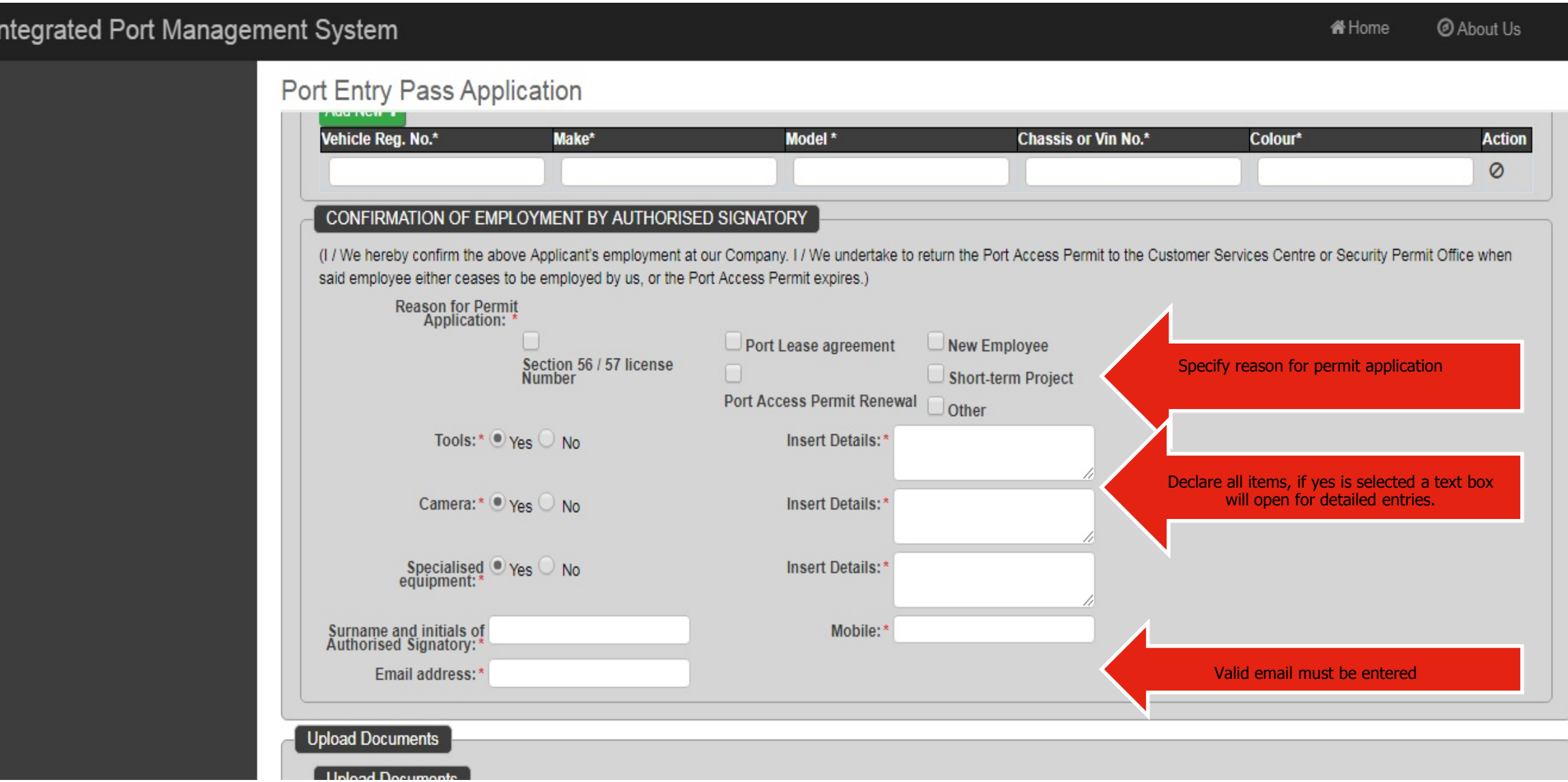

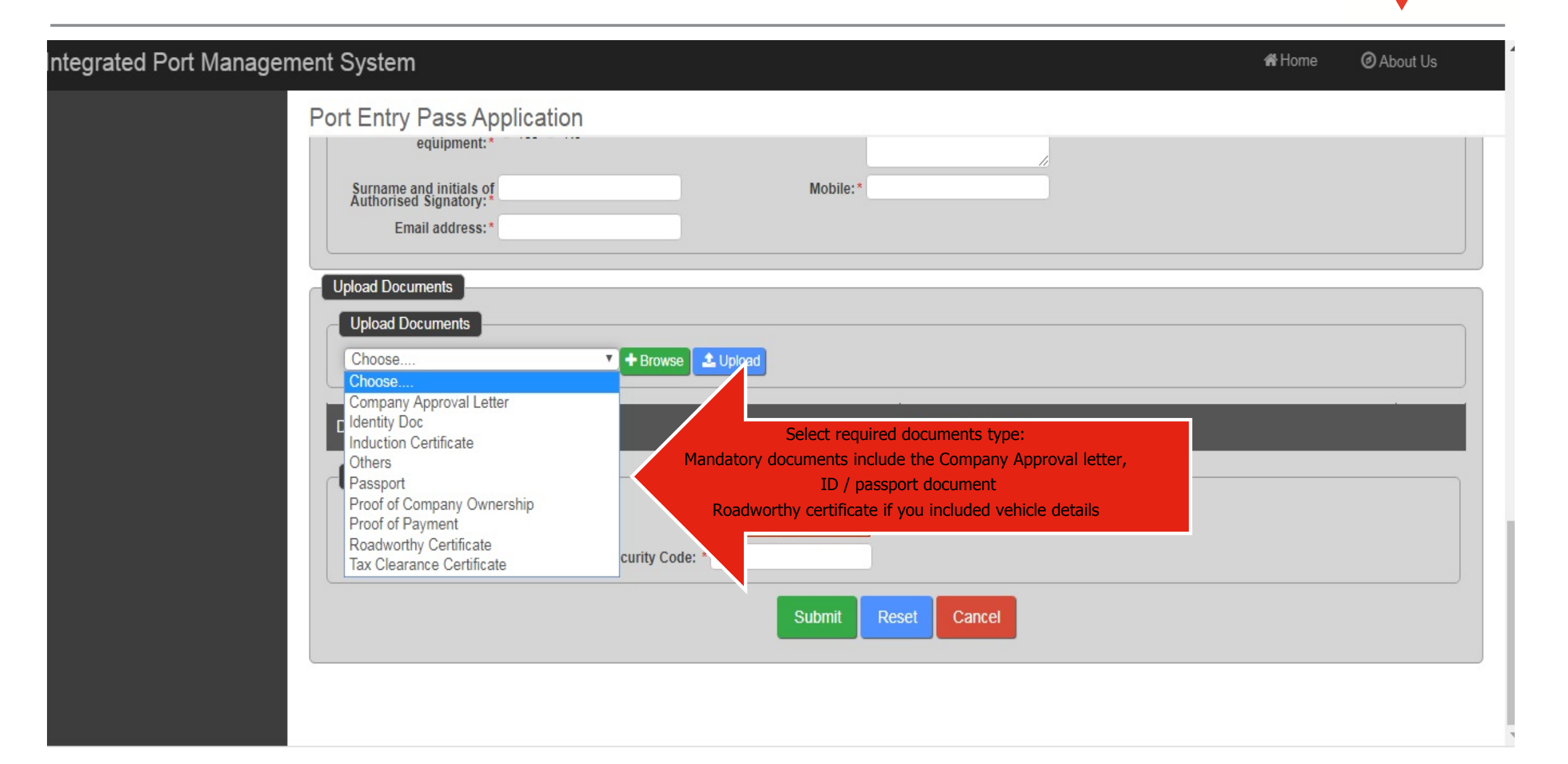

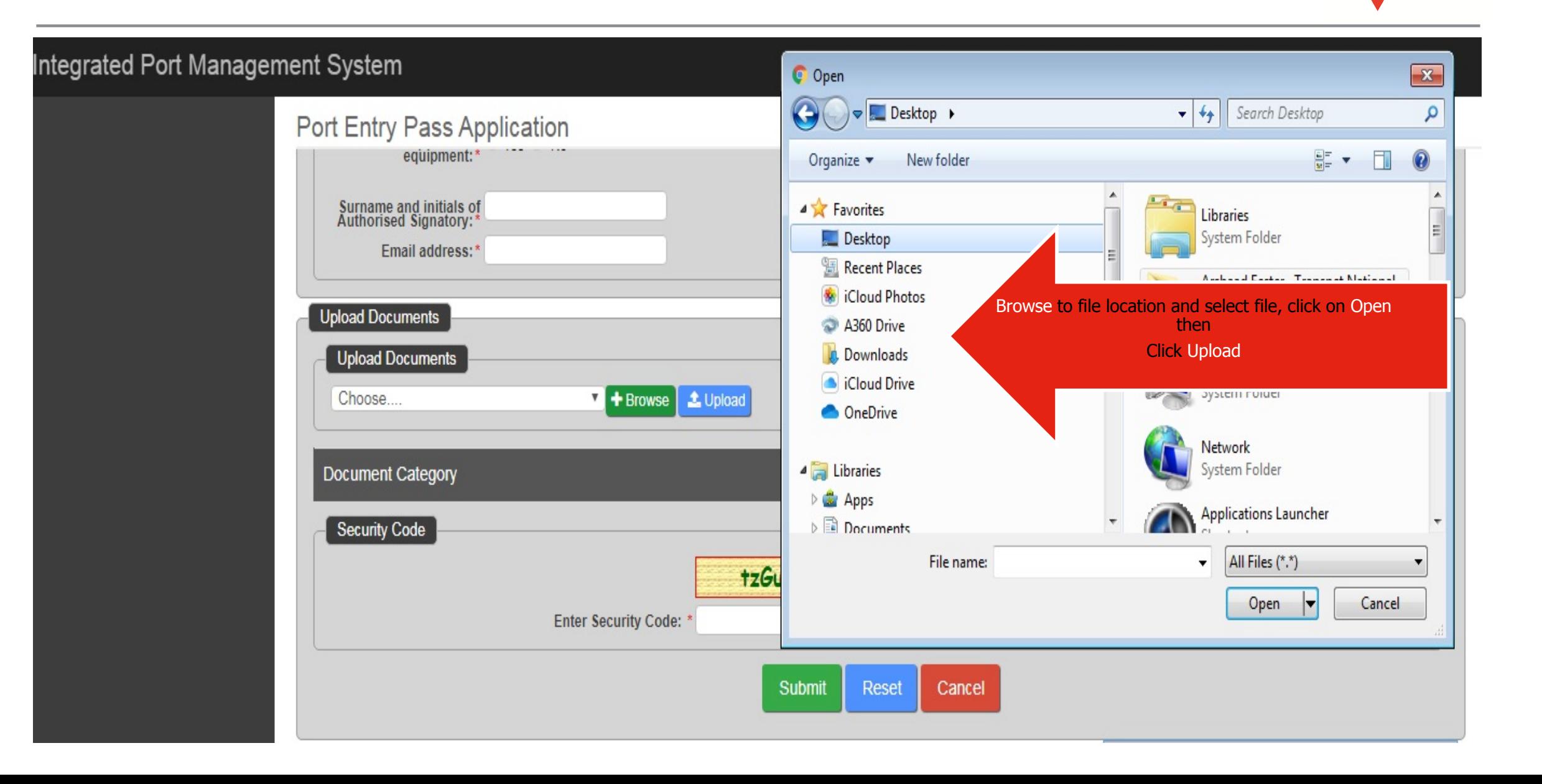

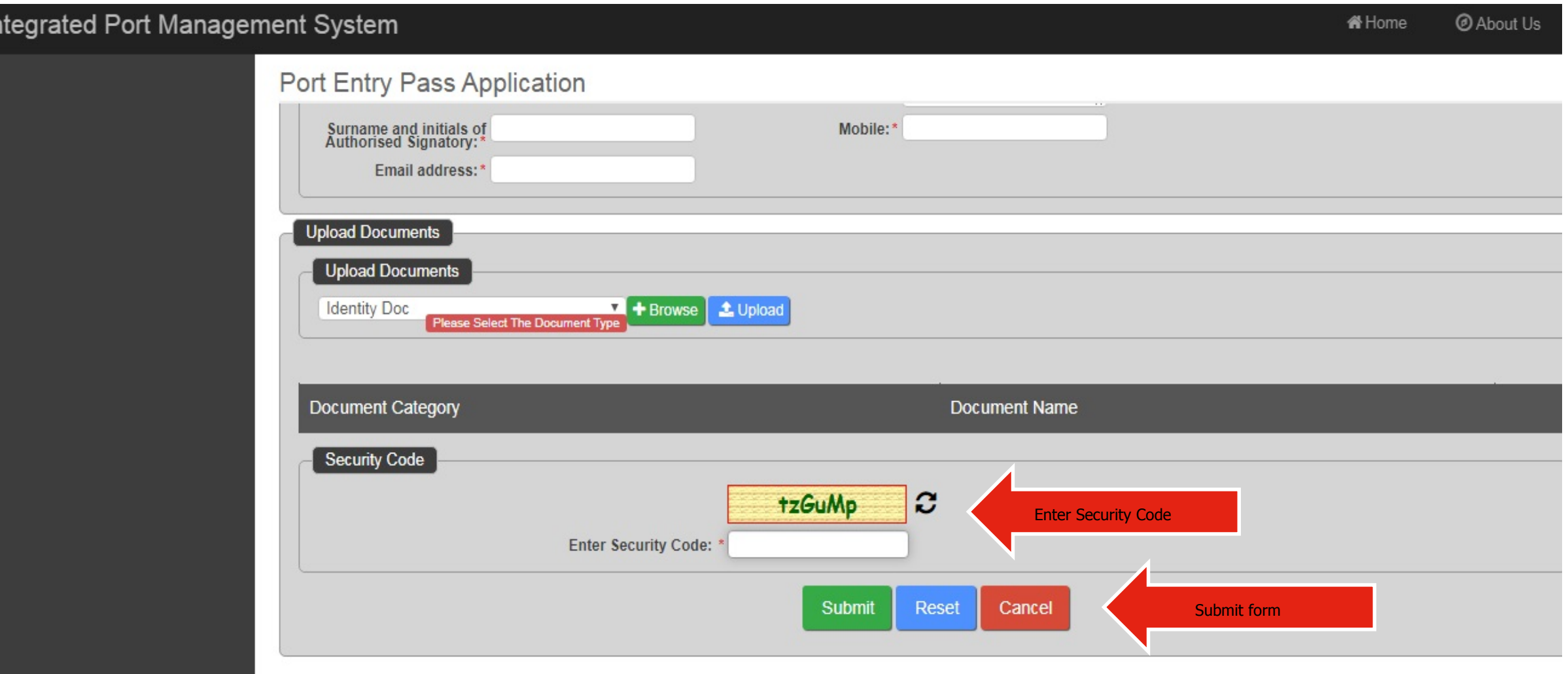

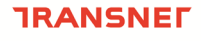

#### **RANSNE**

**Transnet**<br>Port Terminals

**LEADER** 

delivering freight reliably

**TRANSNEE** 

**Trinsport**<br>Port Termina

**SHEQ** 

# **THANK YOU**

#### **Contact details**

**Please contact the Port appointed Port Security Officer (PSO) for additional assistance**